## Find Doc

# CONNECT BUSINESS WITH LEARNSMART 1 SEMESTER ACCESS CARD TO ACCOMPANY UNDERSTANDING BUSINESS

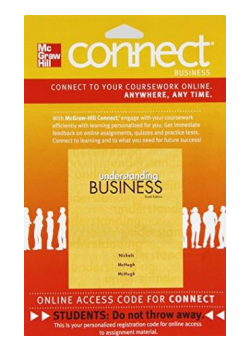

## Read PDF Connect Business with LearnSmart 1 Semester Access Card to accompany Unde rstanding Busine ss

- Authored by WilliamNickels/ James McHugh/ SusanMcHugh
- Released at 2012

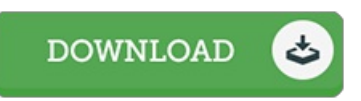

### Filesize: 7.7 MB

To read the e-book, you will have Adobe Reader software program. If you do not have Adobe Reader already installed onyour computer, you candownload the installer and instructions free from the Adobe Web site. You might obtain and save it in your personal computer for later read. Please clickthis linkabove to download the e-book.

#### Re vie ws

This pdf is amazing. I actually have go through and that i am sure that i will planning to read once again again in the future. You wont truly feel monotony at at any moment of the time (that's what catalogs are for regarding when you request me).

#### -- We llingto <sup>n</sup> Co nne lly

This composed publication is fantastic. This is certainly for all those who statte that there was not <sup>a</sup> well worth reading through. You will not truly feel monotony at whenever you want of your respective time (that's what catalogs are for regarding when you ask me). -- Pro f. Mark Ratke Jr.

Most of these ebook is the perfect publication accessible. It is writter in easy terms and not difficult to understand. It is extremely difficult to leave it before concluding, once you begin to read the book. -- Anas tas ia Kihn